## **Движение укладки плитки**

Даже после того, как плитка была уложена с определёнными параметрами (угол поворота, привязка), положение укладки плитки можно изменять. В данной статье рассмотрены функции, связанные с движением уже уложенной плитки по поверхности.

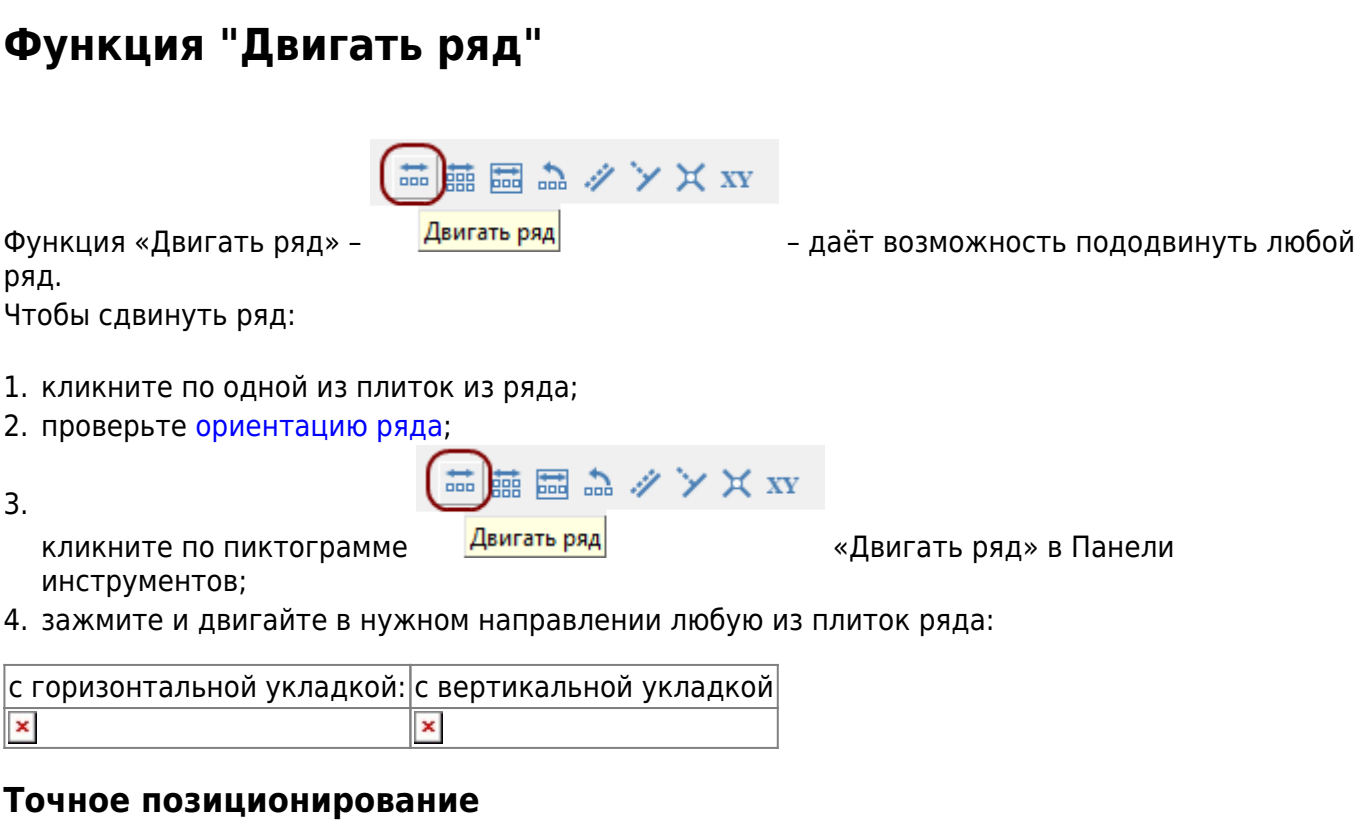

## **Функция "Двигать окно подрезки"**

движения укладки плитки в области.

«Двигать окно подрезки» – Павигать окно подрезки и начал дрункция предназначена для

Пример использования: подгонка стыков плитки с рядами плитки в другой области.

また シンズ xx

## **Функция "Двигать содержимое плоскости"**

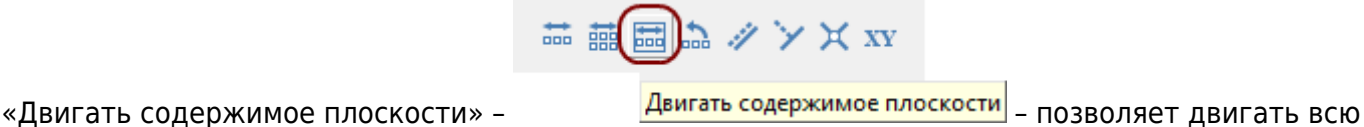

укладку на плоскости.

В качестве примера можно привести необходимость сдвинуть всю укладку на один или

несколько рядов в любом направлении. Если плоскость разбита на области, границы областей смещаются.

From: <http://files.ceramic3d.ru/wiki/>- **Ceramic3D**

Permanent link:<br>http://files.ceramic3d.ru/wiki/doku.php?id=putting:%D0%B4%D0%B3%D0%B6%D0%B5%D0%B8%D0%B3%D0%B4%D0%B8%D0%B0%D0%BA%D0%B8&rev=1393872344 Last update: **2014/03/03 18:45**

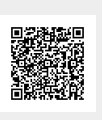